#### **No se pueden insertar valores en campos nuevos/Can't insert values in new fields**

08/28/2012 01:35 PM - Abenchara Socorro

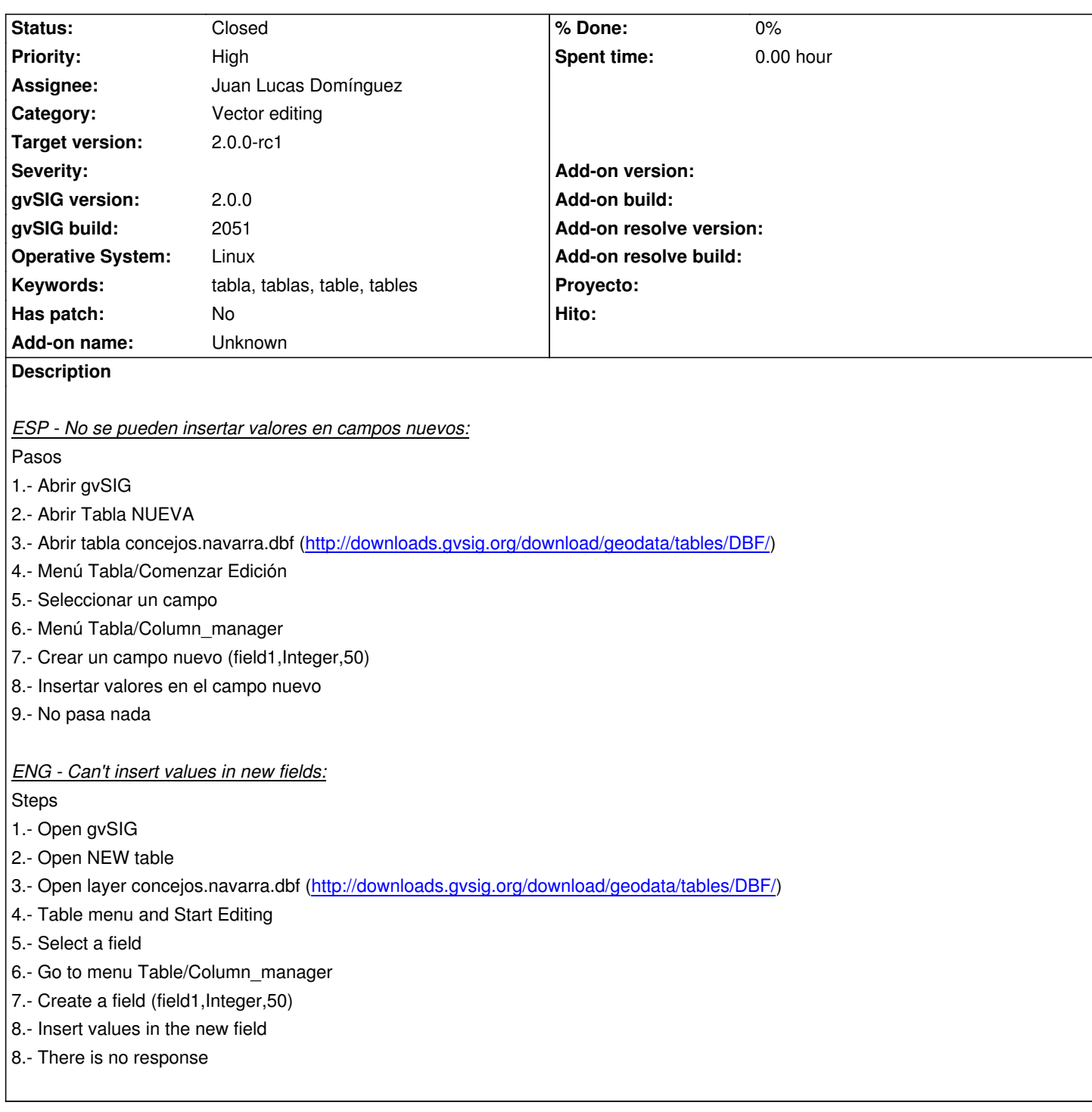

# **History**

# **#1 - 10/04/2012 12:31 PM - Abenchara Socorro**

*- Target version set to 2.0.0-rc1*

Problem persists in build 2055

# **#2 - 10/16/2012 04:21 PM - Juan Lucas Domínguez**

*- Assignee set to Juan Lucas Domínguez*

# **#3 - 10/17/2012 04:33 PM - Juan Lucas Domínguez**

*- Status changed from New to Fixed*

gvsig-desktop:r39073

Prevent null pointer exception in DefaultFeature (example: create new integer field in DBF and set value only for some rows)

## **#4 - 11/12/2012 01:42 PM - María Maluenda**

*- Status changed from Fixed to Under review*

Tested in the gvSIG build 2057, in rows that not set value, when closed the edition, applied value=0. ¿It's ok?

## **#5 - 12/05/2012 12:39 PM - Juan Lucas Domínguez**

*- Status changed from Under review to New*

## **#6 - 12/05/2012 12:42 PM - Juan Lucas Domínguez**

*- Status changed from New to Fixed*

Yes, it's ok.

Some layers have a "default value" to prevent null values. If the field is numeric, then the default value is probably 0.

## **#7 - 12/18/2012 12:51 PM - Vicent Domenech**

*- Status changed from Fixed to Closed*

Closed using gvSIG build 2061 (RC2)